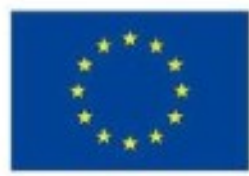

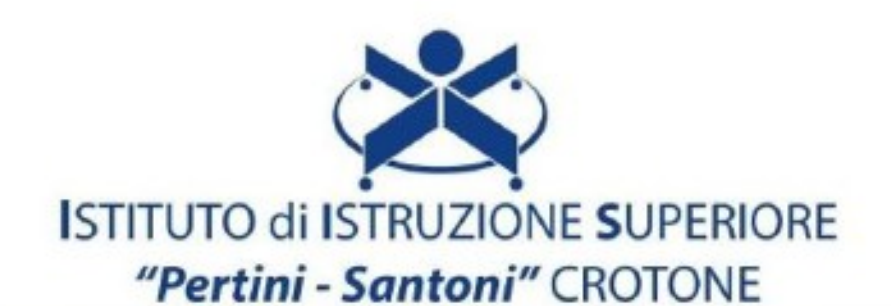

## VIALE MATTEOTTI - 88900 - CROTONE C.F. 81007850795 - C.M KRIS00900G - email: kris00900g@istruzione.it email pec: kris00900g@pec.istruzione.it - tel. 0962 1888020 - fax 0962 21783021 cell. 3298971190

## Corso di studi e indirizzo: **ISTITUTO TECNICO GRAFICO**

## Disciplina: **TECNOLOGIE INFORMATICHE**

Classe: **classe 1°**

- 1) il computer
- 2) i principali tipi di memoria
- 3) le principali periferiche di input e di output
- 4) il software
- 5) l'algoritmo
- 6) sistema operativo
- 7) caratteristiche e funzionalità del word processor
- 8) procedure per creare, archiviare, aprire, controllare un documento e stamparlo
- 9) i fogli di calcolo
- 10) e funzioni SOMMA, MEDIA, MIN e MAX
- 11) le tecniche per creare grafici
- 12) visualizzazioni, le caratteristiche dei diversi tipi di layout
- 13) procedure per inserire oggetti e grafici
- 14) opzioni di stampa